## **Apéndice III: Unidades de Medida**

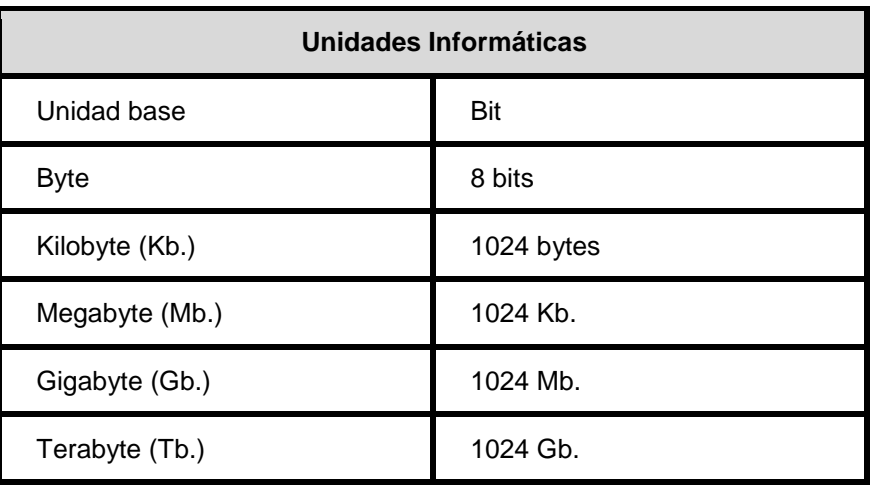

## **GLOSARIO**

**Aplicación:** programa que realiza tareas específicas de las que no se encarga el sistema operativo.

**Archivo:** conjunto de datos etiquetados con un nombre. En función de su contenido, los archivos pueden ser de texto, de imagen, de base de datos, etc.0

**Carpeta:** en Windows 95 es sinónimo de directorio. Permite organizar la información de la computadora de forma ordenada y útil para el usuario.

**Comando:** cada una de las instrucciones que se dan a la computadora para que realice una tarea

**Icono:** pequeños gráficos que representan los elementos de Windows.

**Menú Contextual:** menú que aparece al pulsar el botón derecho del mouse sobre un elemento. Se lo llama contextual porque su contenido depende del elemento a que haga referencia.

**Periférico:** componente de la computadora que puede o no estar incluido en el gabinete. Por ejemplo: la impresora, el mouse, el módem, el escáner, disco rígido, etc.

**Portapapeles:** lugar de la memoria en que Windows guarda los datos resultantes de copiar o cortar un elemento o parte de él.

**Puntero del Mouse:** también llamado cursor. Gráfico que representa la posición actual del mouse. Los movimientos del puntero en la pantalla reflejan la acción de la mano sobre el mouse.

**Subcarpeta:** carpeta que está dentro de otra carpeta. Puede contener, a su vez, subcarpetas.

**Submenú:** menú de opciones al que se accede desde otro menú. Generalmente contiene otros submenús.

**Teclas de Dirección:** hay cuatro, una para cada dirección del cursor. Pueden reemplazar el uso del mouse. Suelen estar situadas entre el bloque numérico del teclado y el alfabético.